# ECONSTOR

**Make Your Publications Visible.** 

A Service of

**PRIII** 

Leibniz-Informationszentrum Wirtschaft Leibniz Information Centre for Economics

Jeske, Roland

**Working Paper** Stichprobenziehung nach dem Prinzip des "Schiffeversenkens" - Über eigentümliche Hochrechnungspraktiken des Bundesamtes für Finanzen

CoFE Discussion Paper, No. 00/25

**Provided in Cooperation with:** University of Konstanz, Center of Finance and Econometrics (CoFE)

*Suggested Citation:* Jeske, Roland (2000) : Stichprobenziehung nach dem Prinzip des "Schiffeversenkens" - Über eigentümliche Hochrechnungspraktiken des Bundesamtes für Finanzen, CoFE Discussion Paper, No. 00/25, University of Konstanz, Center of Finance and Econometrics (CoFE), Konstanz, [https://nbn-resolving.de/urn:nbn:de:bsz:352-opus-5769](https://nbn-resolving.de/urn:nbn:de:bsz:352-opus-5769%0A)

This Version is available at: <https://hdl.handle.net/10419/85201>

#### **Standard-Nutzungsbedingungen:**

Die Dokumente auf EconStor dürfen zu eigenen wissenschaftlichen Zwecken und zum Privatgebrauch gespeichert und kopiert werden.

Sie dürfen die Dokumente nicht für öffentliche oder kommerzielle Zwecke vervielfältigen, öffentlich ausstellen, öffentlich zugänglich machen, vertreiben oder anderweitig nutzen.

Sofern die Verfasser die Dokumente unter Open-Content-Lizenzen (insbesondere CC-Lizenzen) zur Verfügung gestellt haben sollten, gelten abweichend von diesen Nutzungsbedingungen die in der dort genannten Lizenz gewährten Nutzungsrechte.

#### **Terms of use:**

*Documents in EconStor may be saved and copied for your personal and scholarly purposes.*

*You are not to copy documents for public or commercial purposes, to exhibit the documents publicly, to make them publicly available on the internet, or to distribute or otherwise use the documents in public.*

*If the documents have been made available under an Open Content Licence (especially Creative Commons Licences), you may exercise further usage rights as specified in the indicated licence.*

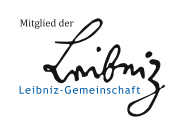

# WWW.ECONSTOR.EU

# Stichprobenziehung nach dem Prinzip des  $\sim$  Schille verschiedens $\sim$  Uber eigentumliche Hochrechnungspraktiken des Bundesamtes fur Finanzen

**Roland Jeske** Universitat Konstanz

#### Abstract:

Der Gesetzgeber läßt im Handelsgesetzbuch (HGB) zahlreiche mathematisch-statistische Stichprobenverfahren zur Inventur zu. Die dort vorgeschriebenen Richtlinien finden auch in anderen Sparten der Wirtschaftsprufung bei statistischen Hochrechnungen Verwendung. Eigentumlic he Vorstellungen existieren in der Wirtschaftsprüfung darüber, wie eine einfache Zufallsstichprobe gezogen werden sollte. Anhand eines konkreten Beispiels wird die Verzerrung des Ergebnisses bei falscher Stichprobenziehung dargelegt.

#### Keywords:

Einfache Zufallsstichprobe, geschichtete Zufallsstichprobe, Stichprobenplan, Verzerrung, nonresponse, Wirtschaftsprufung

#### 1Einleitung

Wenige Anwendungen der Statistik unterliegen einer so reglementierten Aufsicht wie Stichprobenverfahren in der Wirtschaftsprüfung. Seit 1977 regelt §39, Abs. 2a HGB etwa die Stichprobeninventuren mit Hilfe mathematisch-statistischer Methoden. Aus §241 Abs. 1 (HGB) geht hervor, daß der Gesetzgeber anerkannte mathematischstatistische Vefahren aufGrund von Stichproben zulat. Mit dieser eher unprazisen Formulierung läßt der Gesetzgeber bewußt einen Spielraum, um auch neuere Entwicklungen im Bereich der Stichprobentheorie zuzulassen (vgl. Nies, 1976). Die

Vorgaben des HGB motivieren auch außerhalb der eigentlichen Lagerinventur Stichprobenverfahren in der Wirtschaftsprufung (Frank/Schneeweis, 1984).

Das einfachste der nach dem Handelgesetzbuch zulassigen Verfahren stellt die einfache Zufallsstichprobe dar. Dabei wird unterschieden, ob die Elemente der Stichprobe mit oder ohne Zurücklegen gezogen werden. In beiden Fällen definiert sich eine einfache Zufallsstichprobe darüber, daß alle Stichproben vom Umfang  $n$  aus einer Grundgesamtheit vom Umfang <sup>N</sup> gleiche Ziehungswahrscheinlichkeit besitzen (siehe etwa Hansen/Hurwitz/Madow, 1966). Beim Ziehen mit Zurücklegen ist diese Forderung erfullt, wenn samtliche Untersuchungseinheiten gleiche Auswahlwahrscheinlichkeit besitzen.

 $\mathcal{L}$ eine vorhandene Liste mit samtlichen Untersuchungseinheiten der Grundgesamtheit zurückgegriffen oder eine solche eigens für die Stichprobenziehung erstellt. Darin sind die  $N$  Untersuchungseinheiten eindeutig über ihre Position festgelegt. Mit Hilfe eines Zufallszahlengenerators, der gleichverteilte Zufallszahlen über  $\{1,\ldots,N\}$  generiert, werden nacheinander <sup>n</sup> Untersuchungseinheiten gezogen. Sollen Doppeltziehungen ausgeschlossen werden, so unterstellt man in der Praxis häufig, daß bei Eliminierung mehrfach gezogener Untersuchungseinheiten eine Zufallsstichprobe mit Zurücklegen verwirklicht wird (siehe etwa Schaich et. al. 1975, S.11).

### 2 Ziehen der Stichprobe mittels mehrdimensionaler Zufallsvektoren

In der Wirtschaftsprufung gibt es Vorschlage, die diese Vorgehensweise der Stichprobenziehung vereinfachen möchten. Es steht ganz außer Frage, daß eine Durchnumerierung der einzelnen Elemente der Grundgesamtheit oder gar die Neuerstellung einer Liste samtlicher Untersuchungseinheiten der Grundgesamtheit einen nicht unerheblichen Arbeitsaufwand erzeugt. Die Praxis sieht vielfach so aus, daß mehrere Elemente der Grundgesamtheit auf Belegen wie Rechnungen, Lieferscheinen etc. zusammengefaßt sind, so daß etwa Roberts (1978) vorschlägt, statt einer einstelligen Zufallszahl mehrdimensionale Zufallszahlen zu erzeugen, wobei eine Zufallszahl die Belegnummer, eine weitere die Position (in der Regel die Zeile) des zu erhebenden Elementes auf dem Beleg angibt. Ein solches Vorgehen ist auch bei Newman (1976) beschrieben. Roberts (1978) fugt erganzend hinzu, da bei dieser Vorgehensweise dafür Sorge zu tragen ist, daß jeder Untersuchungseinheit die gleiche Ziehungswahrscheinlichkeit zukommt.<sup>1</sup>

Sieht man einmal davon ab, daß diese Voraussetzung nur für die Zufallsauswahl mit Zurücklegen gültig ist, liegt dieser Annahme trotz allem ein Trugschluß zugrunde: Man betrachte den Fall einer einfachen Zufallsstichprobe mit Zurücklegen. Dann ist die Grundgesamtheit gegeben durch  $\{X_1, X_2, \ldots, X_N\}$ . Aus dieser Grundgesamtheit wird eine Stichprobe vom Umfang n gezogen, die mit  $\{x_1, x_2, \ldots, x_n\}$  bezeichnet sei. Beim Ziehen mit Zurücklegen wird nach obiger Definition einer einfachen Zufallstichprobe angenommen, daß die Stichprobenelemente  $x_1, x_2, \ldots, x_n$  unabhängig identisch verteilt sind.

Geht man nun davon aus, daß die Untersuchungseinheiten der Grundgesamtheit auf K Belege verteilt sind, word in te Beleg uber der intersuchungseinheiten der intersuchungseinheiten der in verfügen möge ( $i=1,\ldots,K$ ) mit  $\sum_{i=1}^nN_i=N,$  so würde das Vorgehen Roberts (1978) darin bestehen, zweidimensionale Zufallszahlen zu generieren, wobei die erste  $\mathbf{r}$  is the upper function eine  $\mathbf{r}$  gleichverteilt ware und unabhangig davon eine zweitereilt ware und und una bhangig davon eine zweitereilt ware und und und und und unabhangig davon eine zweitereilt ware und un Komponente einer Gleichverteilung über  $\{1,\ldots,\max_{i\in\{1,\ldots,K\}}\{N_i\}\}\)$ entstammt.

Auf den ersten Blick erzeugt dieses Vorgehen nur das Problem, daß Paare von Zufallszahlen generiert würden, die zu zahlreichem "Nonresponse" führen, da auf dem Beleg i möglicherweise eine Positionsnummer größer als  $N_i$  gezogen wird und damit die Stichprobengröße  $n$  zufällig wird.

In der Praxis taucht jedoch noch ein anderes, viel gravierenderes Problem auf: Es steht außer Frage, daß bei unterschiedlichen Beleggrößen mehr Untersuchungseinheiten vom Beginn der Belege in die Stichprobe gelangen als Untersuchungseinheiten, die eher am Ende der Belege stehen (siehe Abbildung 1 unter Abschnitt 3). Damit dieses Verfahren zulässig ist, bedarf es daher der Annahme, daß die einzelnen Untersuchungseinheiten eines jeden Beleges unabhangig uber den Beleg verteilt sind. Diese Unabhängigkeitsannahme dürfte in der Praxis allerdings so gut wie nie erfüllt sein: Rechnungen haben fast immer eine Struktur, indem beispielsweise die einzelnen Positionen einer Rechnung bezuglic <sup>h</sup> der Artikelbezeichnung oder der Artikelnummer lexikographisch geordnet sind. Mit letzterem geht in der Regel eine Anordnung verschiedener Warengruppen einher. Im schlimmsten Fall könnte man sich Rechnungen vorstellen, in denen die Einzelpositionen der Größe nach geordnet vorliegen. Bei derartigen Sortierreihenfolgen ist es somit wahrscheinlicher, daß eine Abhängigkeit zur erhebenden Größe besteht als daß kein Einfluß besteht. In den oben genannten Fällen trifft man mit dem Verfahren von Roberts (1978) systematisch auf zuviele Untersuchungseinheiten, die mit Buchstaben aus dem Anfang des Alphabets begin-

 $1$ "In deciding on the correspondence scheme, two important requirements are to [...] make sure the scheme gives each sampling unit an equal chance of being selected [...] (S. 20)

nen, niedrige Artikelnummern haben bzw. allgemein den Positionen am Beleganfang entspringen. Im Fall, daß die Untersuchungseinheiten der Größe nach sortiert sind, trifft man systematisch auf zu kleine oder zu große Merkmalsausprägungen, je nach Sortierreihenfolge.

Um ein weiteres Beispiel zu nennen, sei auf Rechnungen hingewiesen, die sowohl Warenwerte wie auch Dienstleistungen umfassen. In der Kfz-Branche ist es beispielsweise ublich die ausgeben die ausgetauschen Ersatzteile und anschliegen Ersatzteile und anschlieben Ersatzteile u die geleisteten Arbeitsstunden zu fakturieren. Wurde man den Vorschlag von Roberts (1978) auf diesen Fall anwenden, so würden die Warenwerte überschätzt und die Dienstleistungen unterschatzt.

Um diesen Eekt zu vermeiden, muten die Untersuchungseinheiten der einzelnen Belege vor der Erhebung zufallig permutiert werden, was einen Arbeitsaufwand erfordert, der der üblichen Vorgehensweise, eine Liste mit sämtlichen Untersuchungseinheiten zu erstellen, in keinster Weise nachstehen durfte und zusatzlich das Problem eines zufälligen Stichprobenumfangs enthält, so daß dieses Verfahren kaum eine ernsthafte Alternative zur üblichen Ziehungstechnik einer einfachen Zufallsstichprobe darstellen durfte.

## Ein Beispiel aus der Praxis

Eine Steigerung dieses Verfahrens ndet sich in einem Gutachten des Bundesamtes fur Finanzen (BfF) aus dem Jahr 1995. Dort wurden im Zuge der Ermittlung von Verkaufserlösen einer Apotheke in Süddeutschland im Wirtschaftsjahr 1991/92 Belege in Form von Rechnungen und Gutschriften sowie Inventurlisten zu Beginn und Ende des untersuchten Wirtschaftsjahres herangezogen. Es wurde vereinfachend angenommen, da die Ware im Inventuranfangsbestand im Laufe des Wirtschaftsjahres verkauft wurde, ebenso die über Rechnungen gelieferte Ware. Für den Wareneinsatz wurden Gutschriften und der Inventurendbestand zum Ende des Wirtschaftsjahres in Abzug gebracht, so daß Untersuchungseinheiten der letzten beiden Belegarten mit negativem Vorzeichen in die Untersuchung eingingen.

Rechnungen wie auch Gutschriften umfassen stark variierende Anzahlen an einzelnen Buchungspositionen. Abhängig davon, ob Bestellungen bei einem Großhändler oder direkt beim Hersteller erfolgten, setzten sich Rechnungsbelege aus mehr oder weniger Einzelpositionen zusammen.

Die Gutschriften wiederum wurden teilweise einzeln erstattet, zum Teil in Form einer Monatsabrechnung gesammelt und dann erstattet, so daß auch hier eine stark variierende Anzahl von Einzelpositionen auf den Belegen zu finden ist. Insgesamt

beinhalten die Gutschriften durchschnittlich jedoch deutlich weniger Elemente pro Beleg als etwa die Rechnungen (vgl. Tabelle 1).

Die Inventurbücher bestehen aus Vordrucken, die sämtliche über Apotheken zu vertreibende Präparate gelistet haben, wobei darauf hinzuweisen ist, daß der weitaus größte Teil aller dort gelisteten Präparate nicht zum ständigen Sortiment gehört (andernfalls wäre der pharmazeutische Großhandel überflüssig), viele Artikel wurden durch die betreffende Apotheke gar nicht vertrieben, da im Einzugskreis kein Bedarf fur diese Arzneimittel bestand.

| Belegart               | Anzahl der Belege | Anzahl     | durchschn. Anzahl    |
|------------------------|-------------------|------------|----------------------|
|                        |                   | Einzelpos. | an Einzelpos./Beleg. |
| Inventuranfangsbestand | 442               | 5.607      | 12,69                |
| Rechnungen             | 6.665             | 70.541     | 10,58                |
| Inventurendbestand     | 454               | 5.930      | 13,06                |
| Gutschriften           | 807               | 1.690      | 2,09                 |

Tabelle 1: Maßzahlen der Grundgesamtheit

Das Bundesamt fur Finanzen hat nun die jeweiligen Belege paginiert und fur jede Belegart die maximale Anzahl von Einzelpositionen bestimmt, um anschließend mit Hilfe des Verfahrens von Roberts (1978) durch Vektoren von gleichverteilten Zufallszahlen eine Stichprobenziehung durchzufuhren.

Bei den Inventurlisten wurden die maximal vorkommenden Praparate pro Seite (132 Stück) als maximale Position verwendet, wenngleich wie oben erwähnt die betreffende Apotheke nur eine geringe Anzahl aller über eine Apotheke vertreibbaren Artikel im standigen Sortiment fuhrte.

Diese Vorgehensweise fuhrte dazu, da das BfF auf eine Vielzahl von nicht anzutreffenden Positionen in den Belegen stieß. Jeder Nonresponse wurde gemäß dem Spiel "Schiffeversenken" als sog. "Wassertreffer" bezeichnet und konnte nicht in die Stichprobe aufgenommen werden. Um eine Stichprobe vom Umfang  $n = 782$ zu erhalten, waren insgesamt 4000 Zufallszahlen notwendig. Somit fuhrten nicht einmal 20% der Zufallszahlen zu einem Element der Grundgesamtheit. Die zahlreichen Befurw orter von Quotenverfahren aus der Meinungsforschung (siehe etwa Noelle-Neumann/Petersen, 1996) konnten einen derartigen Nonresponse-Anteil zum Anla nehmen, die Auseinandersetzung um das Fur und Wider von Quotenverfahren und Zufallsstichproben in der Meinungsforschung auch auf Warenstichproben auszudehnen.

Da das Verfahren von Roberts (1978) separat fur die unterschiedlichen Belegarten

verwendet wurde, entstanden fur die einzelnen Schichten unterschiedliche Treerwahrscheinlichkeiten (vgl. Tabelle 2), die dazu führten, daß die verschiedenen Belegarten nicht mit den Gewichten der Grundgesamtheit in die Stichprobe eingingen (vgl. Tabelle 3).

| Belegart               | durchschn. Anzahl   | mögliche Zufalls- | Trefferwahr-   |
|------------------------|---------------------|-------------------|----------------|
|                        | Unters.-Einh./Beleg | ausgänge/Beleg    | scheinlichkeit |
| Inventuranfangsbestand | 12,69               | 132               | 0,096          |
| Rechnungen             | 10,58               | 44                | 0,240          |
| Inventurendbestand     | 13,06               | 132               | 0,099          |
| Gutschriften           | 2,09                | 34                | 0,061          |

Tabelle 2: Trefferwahrscheinlichkeiten für die einzelnen Belegarten

Tabelle 3: Anteile der einzelnen Belegarten in Grundgesamtheit und Stichprobe

| Belegart               | Anteil der Untersuchungseinh. (in %) |       |  |
|------------------------|--------------------------------------|-------|--|
|                        | der Grundgesamtheit   der Stichprobe |       |  |
| Inventuranfangsbestand | 6,69                                 | 2,56  |  |
| Rechnungen             | 84,21                                | 91,94 |  |
| Wareneingang gesamt    | 90,90                                | 94,50 |  |
| Inventurendbestand     | 7,08                                 | 1,79  |  |
| Gutschriften           | 2,02                                 | 3,71  |  |
| Warenausgang gesamt    | 9,10                                 | 5,50  |  |

Ungeachtet dieser Tatsache hat das BfF die gezogene Stichprobe aber als ungeschichtete Stichprobe analysiert mit der Folge, daß der durchschnittliche Einkaufspreis in der Stichprobe den wahren durchschnittlichen Einkaufspreis von 26,74 um 10,96%  $\mathbf{v} = \mathbf{v}$ 

Prinzipiell ware es zwar moglich, eine einfache Zufallsstichprobe nachtraglich zu schichten (siehe etwa Stenger, 1986). Schwierig dürfte es allerdings sein, die teilweise extremen Verzerrungen der Mittelwerte, die einerseits auf die geringen Stichprobenumfange in den Schichten, andererseits auf die systematische Verzerrung durch das Stichprobenverfahren zurückzuführen sind, zu eliminieren, so daß eine erneute Stichprobenziehung unumganglich erscheint.

Der "Roberts"-Effekt, daß die einzelnen Untersuchungseinheiten auf den Belegen einer Sortierreihenfolge unterliegen, kommt hier auf verschiedene Art zum Tragen: Abbildung 1 zeigt die Zeilenpositionen der gezogenen Stichprobenelemente bei den Rechnungen. Diese sind zumindest bezogen auf den weitaus größten Teil der Großhändler lexikographisch nach den Namen der pharmazeutischen Produkte geordnet, ebenso die Inventurlisten. Die Gutschriften sind nur teilweise lexikographisch  $\alpha$  Teil aber als Teil aber auch will be an angeordnet. Bei Sammelgutschriften liegt die Sortierung zum Teil nach Eingangsdaten, teilweise nach Hersteller getrennt vor.

| Belegart                | mittlerer Einkaufspreis (in DM) |                |  |
|-------------------------|---------------------------------|----------------|--|
|                         | der Grundgesamtheit             | der Stichprobe |  |
| Inventuranfangsbestand  | 29,20                           | 19,44          |  |
| Rechnungen              | 32,50                           | 33,10          |  |
| Wareneingang gesamt     | 32,26                           | 32,73          |  |
| Inventurendbestand      | $-27,72$                        | $-21,04$       |  |
| Gutschriften            | $-30,87$                        | $-26,43$       |  |
| Warenausgang gesamt     | $-28,42$                        | $-24,68$       |  |
| $\operatorname{Gesamt}$ | 26,74                           | 29,67          |  |

Tabelle 4: Vergleich der mittleren Einkaufspreise unterteilt nach Belegarten

Abbildung 1: Verteilung der Zeilenpositionen in der Stichprobe (nur Rechnungen)

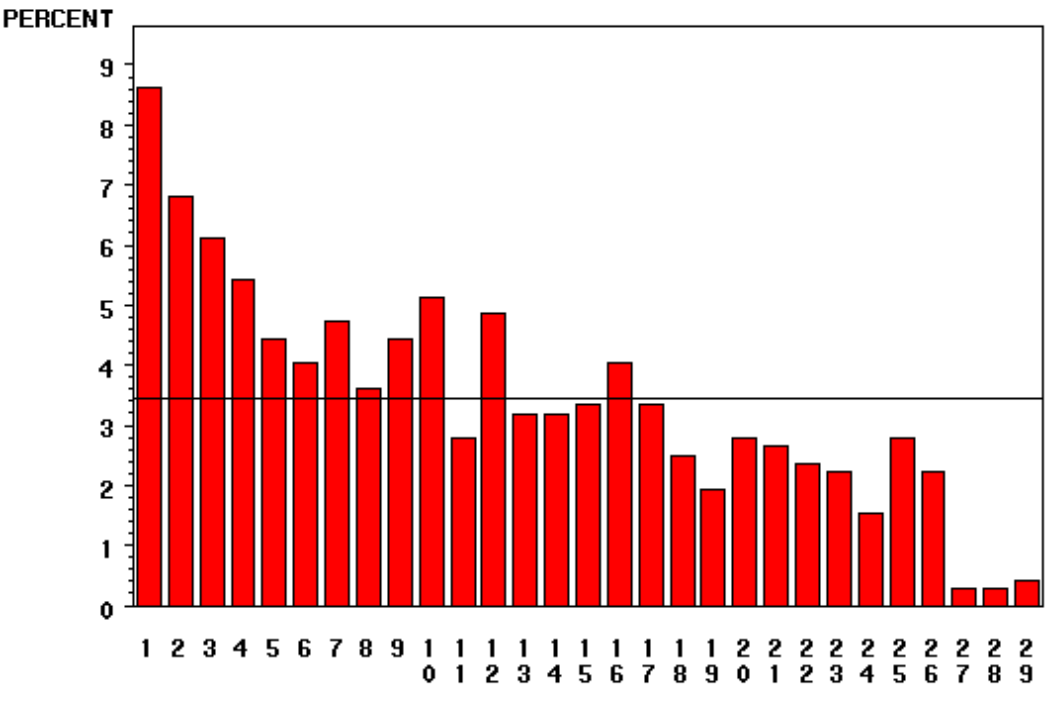

Zeilenposition in der Stichprobe

Abbildung 2 stellt einen einfachen gleitenden 99er-Durchschnitt über die nach Präparaten alphabetisch sortierten Einkaufspreise aller im Monat Juni 2000 beim meist frequentierten Grohandler bezogenen Praparate der betrachteten Apotheke dar. Wenngleich dieser gleitende Durchschnitt mit großer Bandbreite nach wie vor starke Schwankungen offenbart, so sind deutliche Buchstabeneffekte erkennbar. Insbesondere die mit größerer Wahrscheinlichkeit gezogenen Positionen am Anfang liegen

Abbildung 2: Schwankungen des Einkaufspreises in Abhängigkeit des Präparatenamens (einfacher gleitender 99er-Durchschnitt)

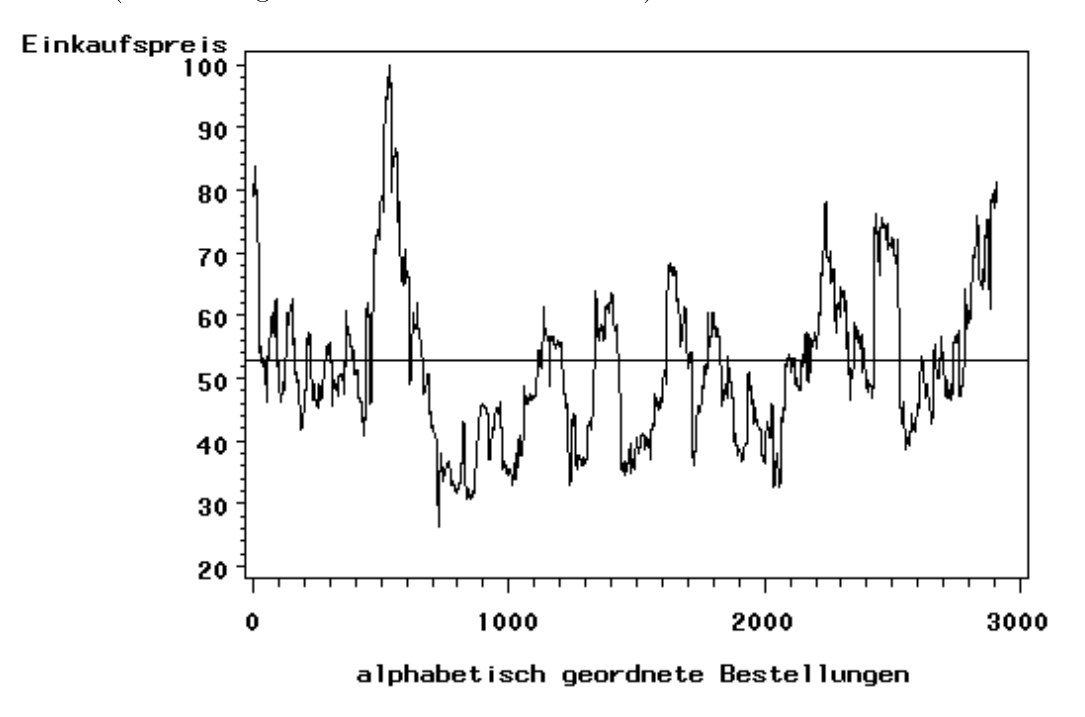

#### 4Zusammenfassung:

Eine einfache Zufallsstichprobe sollte stets mit Hilfe eindimensionaler Zufallszahlen aus einer Liste gezogen werden. Das von Roberts (1978) vorgeschlagene Verfahren einer Stichprobenziehung mit mehrdimensionalen Zufallszahlen führt zu erheblichen Verzerrungen, wenn auf den Belegseiten Abhangigkeiten zum erhebenden Merkmal bestehen.

In Verbindung mit einer nicht als solchen erkannten Schichtenbildung wird der

Wareneinsatz in einer Stichprobe des Bundesamtes fur Finanzen um etwa11%

Für die Wirtschaftsprüfung allgemein wären verbindliche Normen zur Erstellung von Stichprobenplänen wünschenswert. Darin sollte dem Anwender auch die für einen Statistiker trivial anmutende Frage, wie eine einfache Zufallstichprobe zu erheben ist, detailliert erlautert werden.

# Literatur:

 $\mathbf{F} = \mathbf{F} \mathbf{F}$ statistisches Verfahren zur Ermittlung der Verkaufserlose im Wirtschaftsjahr 1991/1992 einer suddeutschen Apotheke,

Frank, G und L. Schneeweis (1984): Stichproben im Bereich von Revision und  $\mathcal{L}$  , and  $\mathcal{L}$  . If and  $\mathcal{L}$  2629-2631-26311-26311-26311-26311-26311-26311-26311-26311-26311-26311-26311-26311-26311-26311-26311-26311-26311-26311-26311-26311-26311-26311-26311-26311-26311-26311-26311-26311-2

Hansen, M.H., W.N. Hurwitz, W.G. Madow (1966): Sample Survey Methods and Theory Volume 1, John Wiley & Sons, Inc., New York

HGB (1999): Gebundene Ausgabe, C.H.Beck

Newman, M.S. (1976): Financial Accounting Estimates through Statistical Sampling by Computer, Wiley, New York

Nies (1976): Mathematisch-statistische Methoden als Hilfsmittel zur Aufstellung des Inventars, Die steuerliche Betriebsprufung 11/1976, S. 245-248.

Noelle-Neuman, E. und Th. Petersen (1996): Alle, nicht jeder, München Roberts, D.M. (1978): Statistical Auditing, New York

Schaich, E., D. Köhle, W. Schweitzer, F. Wagner (1975): Statistik II für Volkswirte, Betriebswirte und Soziologen, Vahlen, München.

Stenger, H. (1986): Stichproben, Physica-Verlag Heidelberg, Wien

<sup>&</sup>lt;sup>2</sup>aus Datenschutzgründen wurden Name der Apotheke und Inhabernamen durch die Bezeichnung "einer süddeutschen Apotheke" ersetzt